### !which python

/Users/helenmasson/opt/anaconda3/envs/secCellFIE/bin/python

### Import Packages import ddot from ddot import Ontology import numpy as np import ndex2 import networkx as nx import pandas as pd import time

from openpyxl import load\_workbook fileLoc="Output/HPA\_bicor.csv" HPA\_bicor=pd.read\_csv(fileLoc, index\_col=0) print(HPA\_bicor.shape) HPA bicor.head()

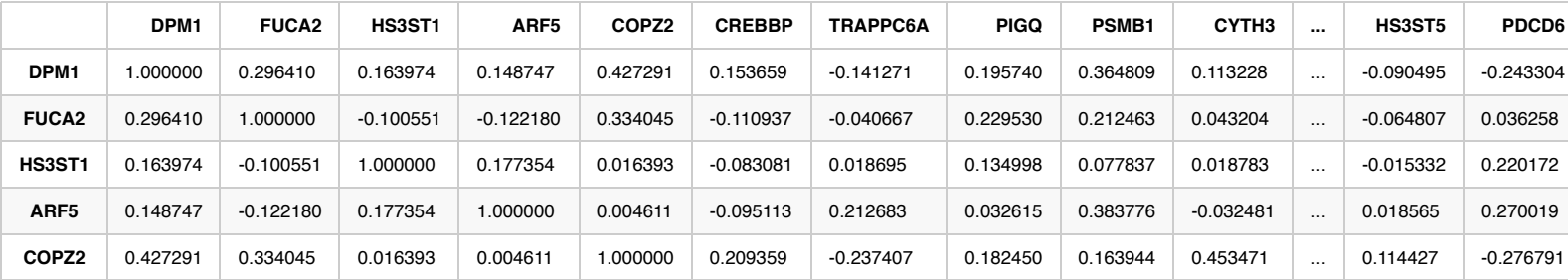

5 rows × 882 columns

# **Run CliXO**

 $start = time.time()$ ont= Ontology.run\_clixo(HPA\_bicor, alpha=0.4, beta=0.5, square=True, square\_names=list(HPA\_bicor.columns), timeout = 50000)  $end = time.time()$ print(end - start)

EmptyDataError Traceback (most recent call last)

~/opt/anaconda3/envs/secCellFIE/lib/python3.6/site-packages/ddot/Ontology.py in from\_table(cls, table, parent, child, is\_mapping, mapping, mappi ng\_parent, mapping\_child, header, propagate, verbose, clixo\_format, clear\_default\_attr, \*\*kwargs) 1605 try:

-> 1606 table = pd.read\_table(table, comment='#', header=header) 1607 except:

---------------------------------------------------------------------------

~/opt/anaconda3/envs/secCellFIE/lib/python3.6/site-packages/pandas/io/parsers.py in read\_table(filepath\_or\_buffer, sep, delimiter, header, names , index col, usecols, squeeze, prefix, mangle dupe cols, dtype, engine, converters, true values, false values, skipinitialspace, skiprows, skipf ooter, nrows, na\_values, keep\_default\_na, na\_filter, verbose, skip\_blank\_lines, parse\_dates, infer\_datetime\_format, keep\_date\_col, date\_parser, dayfirst, cache\_dates, iterator, chunksize, compression, thousands, decimal, lineterminator, quotechar, quoting, doublequote, escapechar, commen t, encoding, dialect, error\_bad\_lines, warn\_bad\_lines, delim\_whitespace, low\_memory, memory\_map, float\_precision)

```
 766 sep = ","
--> 767 return read csv(**locals())
```
768

~/opt/anaconda3/envs/secCellFIE/lib/python3.6/site-packages/pandas/io/parsers.py in read\_csv(filepath\_or\_buffer, sep, delimiter, header, names, index\_col, usecols, squeeze, prefix, mangle\_dupe\_cols, dtype, engine, converters, true\_values, false\_values, skipinitialspace, skiprows, skipfoo ter, nrows, na\_values, keep\_default\_na, na\_filter, verbose, skip\_blank\_lines, parse\_dates, infer\_datetime\_format, keep\_date\_col, date\_parser, da yfirst, cache dates, iterator, chunksize, compression, thousands, decimal, lineterminator, quotechar, quoting, doublequote, escapechar, comment,

```
encoding, dialect, error_bad_lines, warn_bad_lines, delim_whitespace, low_memory, memory_map, float_precision)
    687 
--> 688 return read(filepath or buffer, kwds)
    689 
~/opt/anaconda3/envs/secCellFIE/lib/python3.6/site-packages/pandas/io/parsers.py in _read(filepath_or_buffer, kwds)
    453 # Create the parser.
--> 454    parser = TextFileReader(fp_or_buf, **kwds)
    455 
~/opt/anaconda3/envs/secCellFIE/lib/python3.6/site-packages/pandas/io/parsers.py in __init__(self, f, engine, **kwds)
    947 
--> 948 self. make engine(self.engine)
    949 
~/opt/anaconda3/envs/secCellFIE/lib/python3.6/site-packages/pandas/io/parsers.py in _make_engine(self, engine)
   1179 if engine == "c":
-> 1180 self. engine = CParserWrapper(self.f, **self.options)
   1181 else:
~/opt/anaconda3/envs/secCellFIE/lib/python3.6/site-packages/pandas/io/parsers.py in __init__(self, src, **kwds)
   2009 
-> 2010 self. reader = parsers.TextReader(src, **kwds)
   2011 self.unnamed_cols = self._reader.unnamed_cols
pandas/_libs/parsers.pyx in pandas._libs.parsers.TextReader.__cinit__()
EmptyDataError: No columns to parse from file
During handling of the above exception, another exception occurred:
AssertionError Traceback (most recent call last)
<ipython-input-44-34e0fab8da58> in <module>
     1 \text{ start} = \text{time.time}()----> 2 ont= Ontology.run_clixo(HPA_bicor, alpha=0.4, beta=0.5, square=True, square_names=list(HPA_bicor.columns), timeout = 50000)
     3 end = time.time() 4 print(end - start)
~/opt/anaconda3/envs/secCellFIE/lib/python3.6/site-packages/ddot/Ontology.py in run_clixo(cls, graph, alpha, beta, newman_modularity, miyauchi_m
odularity, stop_score, min_dt, timeout, square, square_names, output, output_log, clixo_cmd, clixo_version, verbose, debug)
   3408 clixo_version=clixo_version,
   3409 verbose=verbose,
-> 3410 debug=debug)
   3411 finally:
   3412 if delete_output:
~/opt/anaconda3/envs/secCellFIE/lib/python3.6/site-packages/ddot/Ontology.py in run_clixo(cls, graph, alpha, beta, newman_modularity, miyauchi_m
odularity, stop_score, min_dt, timeout, square, square_names, output, output_log, clixo_cmd, clixo_version, verbose, debug)
   3525 if verbose: time_print('Elapsed time (sec): %s' % (time.time() - start))
   3526 
-> 3527 ont = cls.from table(output, clixo format=True)
   3528 ont.rename(terms=lambda x: 'S:%s' % x, inplace=True)
   3529 ont.edge_attr.rename(columns={'3':'CLIXO_score'}, inplace=True)
~/opt/anaconda3/envs/secCellFIE/lib/python3.6/site-packages/ddot/Ontology.py in from_table(cls, table, parent, child, is_mapping, mapping, mappi
ng_parent, mapping_child, header, propagate, verbose, clixo_format, clear_default_attr, **kwargs)
   1588 header=None,
  1589 clixo format=False,
-> 1590 verbose=verbose)
   1591 ont.edge_attr.columns = map(str, ont.edge_attr.columns)
```

```
 1592 del ont.edge_attr['2']
~/opt/anaconda3/envs/secCellFIE/lib/python3.6/site-packages/ddot/Ontology.py in from_table(cls, table, parent, child, is_mapping, mapping, mappi
ng_parent, mapping_child, header, propagate, verbose, clixo_format, clear_default_attr, **kwargs)
   1606 table = pd.read_table(table, comment='#', header=header)
   1607 except:
-> 1608 assert isinstance(table, pd.DataFrame)
   1609 
   1610 if child not in table.columns:
AssertionError:
```
import session\_info session\_info.show()

/Users/helenmasson/opt/anaconda3/envs/secCellFIE/lib/python3.6/site-packages/jupyter\_server/transutils.py:13: FutureWarning: The alias `\_()` wil l be deprecated. Use `\_i18n()` instead. warnings.warn(warn\_msg, FutureWarning)

 $\blacktriangledown$  Click to view session information

ddot NA ndex2 3.3.1 networkx 1.11 numpy 1.19.5 openpyxl 3.0.7 pandas 1.1.5

### **session\_info 1.0.0**

 $\blacktriangledown$  Click to view modules imported as dependencies

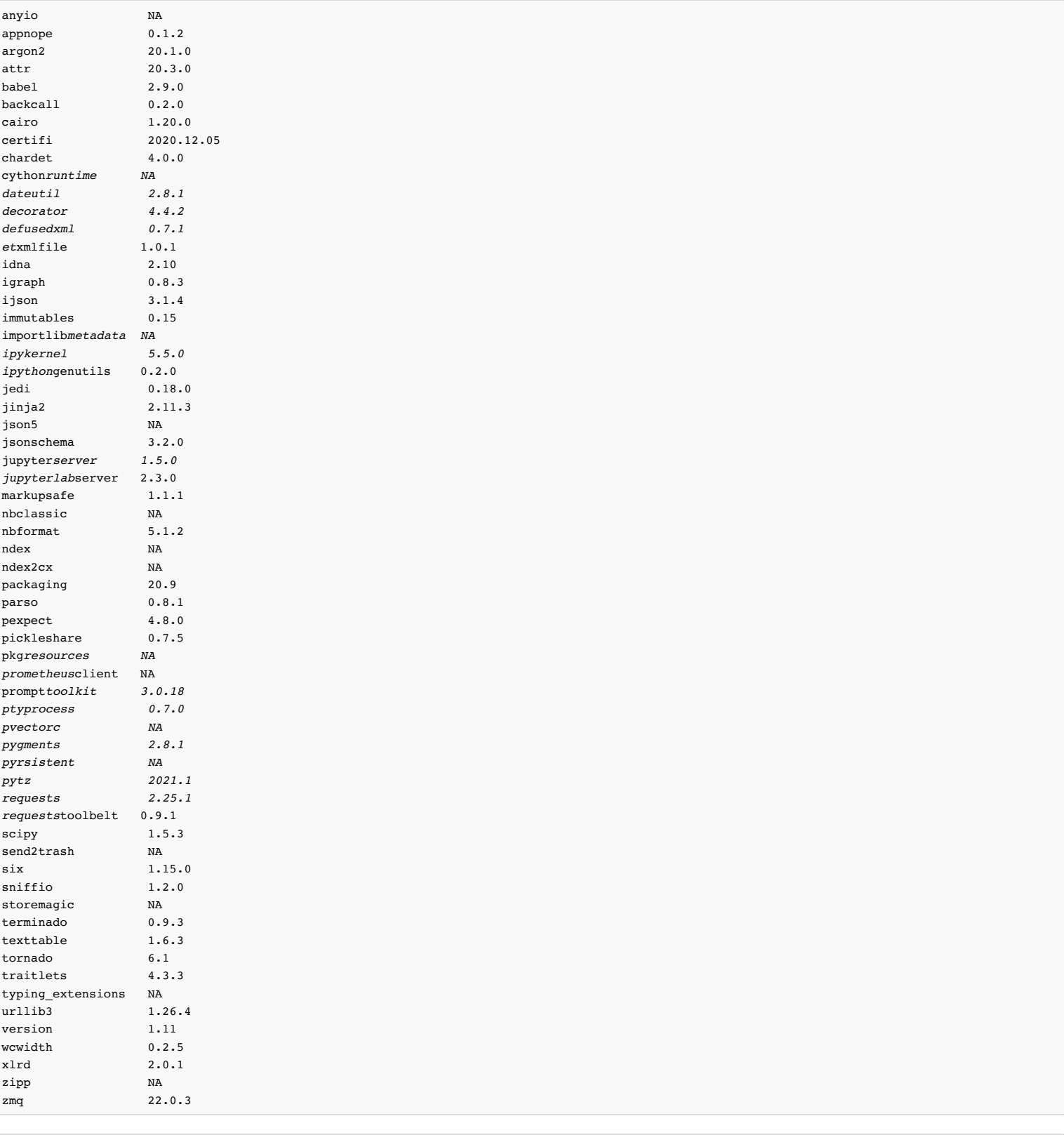

IPython 7.16.1 jupyter*client 6.1.12 jupyter*core 4.7.1 jupyterlab 3.0.12

## **notebook 6.3.0**

Python 3.6.13 | packaged by conda-forge | (default, Feb 19 2021, 05:36:16) [GCC Clang 11.0.1]

Session information updated at 2021-06-03 08:12